**Ю. А. Васильева Уu. A Vasileva** *yuliya.vasileva.01@mail.ru* **В. Г. Булаев V. G. Bulaev** *Bulaev.Vladimir@ mill. ru* ФГАОУ ВО «Уральский государственный университет путей сообщения», Екатеринбург Ural State University of Railway Transport

## **ПРИМЕНЕНИЕ ДИАГРАММ ПАРЕТО И ИСАКАВЫ ДЛЯ ИДЕНТИФИКАЦИИ ОПАСНЫХ ПРОИЗВОДСТВЕННЫХ ФАКТОРОВ APPLICATION OF PARETO AND ISHIKAWA DIAGRAMS FOR IDENTIFICATION OF DANGEROUS PRODUCTION FACTORS**

**Аннотация:** Приведены результаты анализа возможности применением для идентификации опасных и вредных производственных факторов диаграмм Парето и Исакавы. Показано, что применение диаграмм позволяет выявить значимые и приоритетные факторы, что позволяет целенаправленно направлять материальные ресурсы на улучшение условий труда и повышение безопасности на рабочих местах.

**Ключевые слова**: отказ, опасность, идентификация, значимые аспекты. кумулятивная кривая, диаграмма Парето, типы диаграмм.

**Abstract:** The results of the analysis of the possibility of using Pareto and Isakawa diagrams to identify dangerous and harmful production factors are presented. It is shown that the use of diagrams allows us to identify significant and priority factors, which allows us to purposefully direct material resources to improve working conditions and improve safety in the workplace.

**Key words:** failure, danger, identification, significant aspects, cumulative curve, Pareto diagram, diagram types.

На сегодняшний день, несмотря на внедрение новых, более современных и безопасных для человека технологий, остается много отраслей, где травматизм являет собой значительную проблему. Уровень производственного травматизма в первую очередь определяется достигнутым технологическим уровнем производства, поэтому одной из важнейших задач для страны при всех видах деятельности является обеспечение безопасных условий труда, сохранение здоровья и жизни работников. Наиболее высоким травматизмом отличаются железные дороги, здесь травматизм связан с напряженностью труда и созданными условиями труда, т.е наличием опасных и вредных факторов. Актуальность этой проблемы выражается в анализе травматизма на Свердловской железной дороге, который проводится с помощью различных методов: статистического, топографического, критериального,

монографического и группового. Существуют еще два метода анализа (методы Исикава и Парето), которые применяются к широкому кругу объектов и задач в деятельности предприятий, а также позволяет проанализировать и проранжировать факторы, влияющие на ту или иную характеристику качества продукции или процесса, разделяя их на немногочисленные важные многочисленные несущественные,  $\boldsymbol{\mathrm{M}}$ что позволяет сконцентрировать усилия при решении проблем. В данной работе рассматривается эти два метода по средствам диаграмм.

Главным показателем, характеризующим безопасность работы технических средств, является количество случаев нарушений их нормальной работы. Самыми распространенными факторами, влияющими на безопасность на железнодорожном транспорте, являются отказы технических средств, обеспечивающих процесс движения, и прежде всего, отказы элементов пути. В ГОСТе дается такое определение отказа. Отказ - это событие, заключающееся в нарушении работоспособного состояния объекта.

С целью определения места и характера отказа, регулирования и контроля технического состояния и работоспособности технических средств проводится идентификация отказов [1,  $21.$ 

Идентификация опасностей – это выявление опасностей производственных факторов, способных повлиять на процесс, и документальное оформление их характеристик.

Процедура выполнения идентификации отказа представлена на рисунке 1.

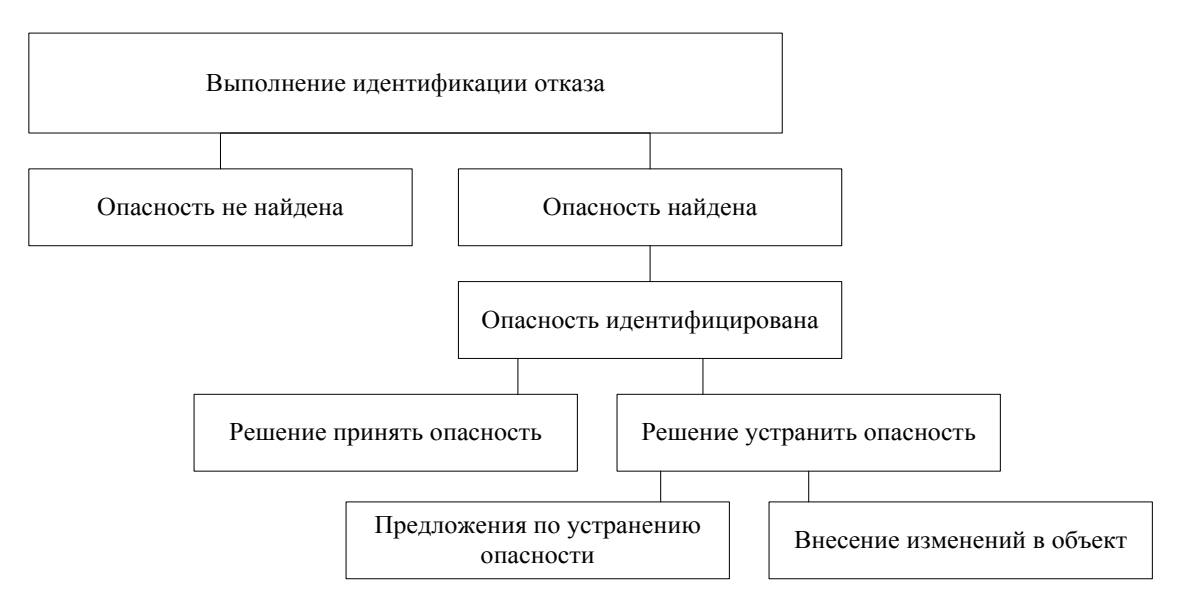

Рис. 1. Выполнение идентификации отказа

## Диаграмма Парето

Инструментом, позволяющим распределить усилия для разрешения возникающих проблем и выявления основные причины, с которых нужно начинать действовать, является диаграмма Парето. Диаграмма Парето – это упорядоченная нисходящая гистограмма, отображающая виды производственных дефектов, а также частоту их возникновения. Она является графическим отображением правила Парето – 80/20, то есть 80% отказов технических средств вызвано 20% всех причин. Столбцы гистограммы обычно представляют виды дефектов, их локализацию, ошибки, высота столбцов – частоту возникновения дефектов, их процентное соотношение, стоимость, время.

Различают два вида диаграмм Парето:

1. **Диаграмма Парето по результатам деятельности**. Предназначена для выявления главной проблемы и отражает нежелательные результаты деятельности, связанные: с качеством (дефекты, поломки, ошибки, отказы, рекламации, ремонты, возвраты продукции); с себестоимостью (объем потерь; затраты).

2. **Диаграмма Парето по причинам**. Отражает причины проблем, возникающих в ходе производства, влияющих на безопасность труда и движение поездов, и используется для выявления главной из них:

- исполнитель работы: смена, бригада, возраст, опыт работы, квалификация, индивидуальные характеристики;

- оборудование: станки, агрегаты, инструменты, оснастка, организация использования, модели, штампы;

- сырье: изготовитель, вид сырья, завод-поставщик, партия;

- метод работы: условия производства, заказы-наряды, приемы работы, последовательность операций;

- измерения: точность (указаний, чтения, приборная), верность и повторяемость (умение дать одинаковое указание в последующих измерениях одного и того же значения), стабильность (повторяемость в течение длительного периода), совместная точность, тип измерительного прибора (аналоговый или цифровой).

В прямоугольной системе координат по оси абсцисс откладывают равные отрезки, соответствующие рассматриваемым факторам, а по оси ординат – величину их вклада в решаемую проблему. При этом порядок расположения факторов таков, что влияние каждого последующего фактора, расположенного по оси абсцисс, уменьшается по сравнению с предыдущим фактором (или группой факторов). В результате получается диаграмма, столбики которой соответствуют отдельным факторам, являющимся причинами возникновения проблемы, и высота столбиков уменьшается слева направо. Затем на основе этой диаграммы строят кумулятивную кривую.

Построение диаграммы Парето состоит из нескольких этапов.

Этап 1.

39

1) формулировка проблемы исследования (отказы технических средств); 2) сбор и классификация данных по видам отказов: ОДР и дефектные рельсы работа рельсовой цепи, изломы, разрывы и зазоры, геометрические параметры рельсовой колеи, ИССО, земляное полотно; 3) определение метода и периода сбора данных.

Этап 2. Разработка контрольного листка для регистрации данных с перечнем видов собираемой информации.

Этап 3. Заполнение листка регистрации данных и подсчет итогов.

Этап 4. Разработка таблицы проверки данных с графами для итогов по каждому проверяемому признаку в отдельности, накопленной суммы числа отказов, процентов к общему итогу и накопленных процентов.

Этап 5. Расположение данных, полученных по каждому проверяемому признаку, в порядке значимости и заполнение таблицы.

Предложенный метод анализа отказов технических средств на основе использования диаграмм Парето позволяет определить наиболее значимые факторы, влияющие на безопасность перевозочного процесса. Их можно разделить на две группы: субъективные и объективные. Субъективные факторы определяются деятельностью обслуживающего персонала: – поведенческие (личные качества исполнителей: нарушение дисциплины, психофизиологическая неустойчивость); медицинские (состояние физического здоровья); эксплуатационные (отбор персонала, наличие опыта, знание железнодорожных систем).

Объективные факторы определяются временем и условиями эксплуатации и включают: время эксплуатации, климатические, механические и биологические условия работы объекта (таблица 1).

Таблица 1. Результаты идентификации зарегистрированных данных по типам отказов для построения диаграммы Парето ст. Невьянск ПЧ-17

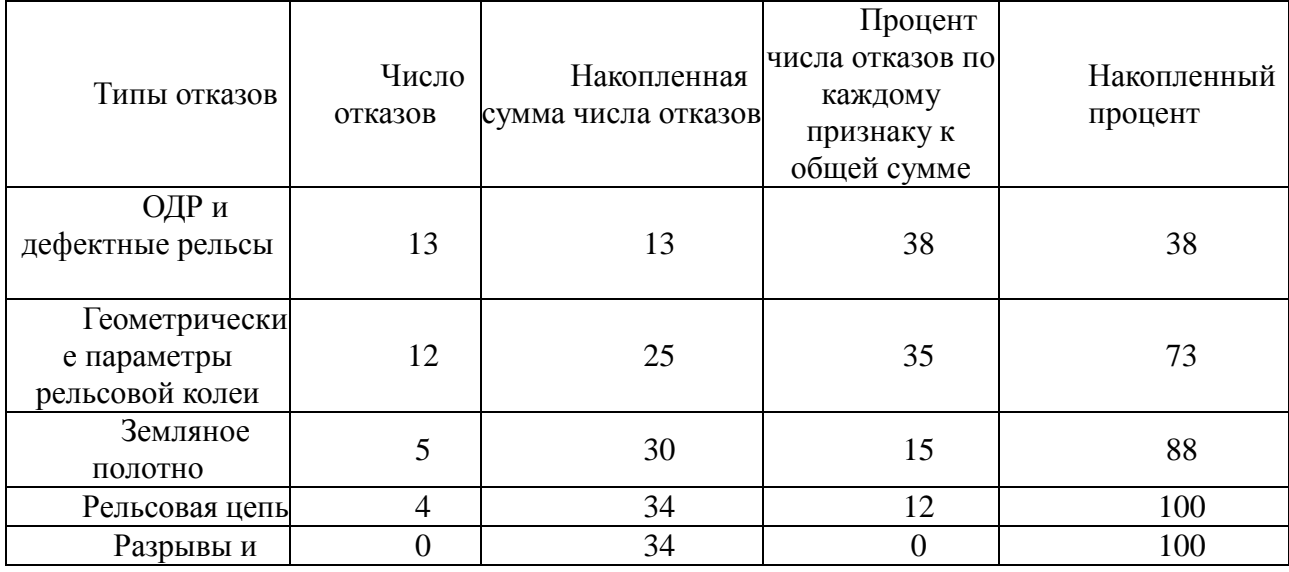

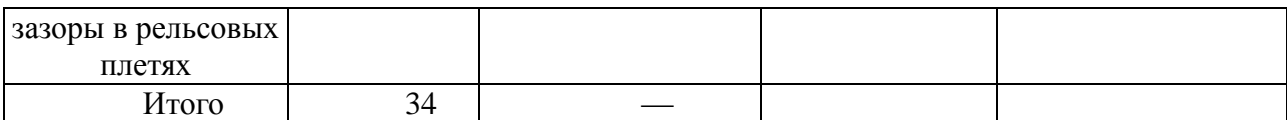

Предложенный метод анализа отказов технических средств на основе использования диаграмм Парето позволил определить наиболее значимые факторы, влияющие на безопасность перевозочного процесса.

Анализ приведенных данных показывает, что значимыми аспектами являются – выявленные дефекты рельс и изменение геометрических параметров рельсовой колеи. Именно на устранение этих аспектов необходимо направлять материальные средства в первую очередь, т. е. плановые аспекты.

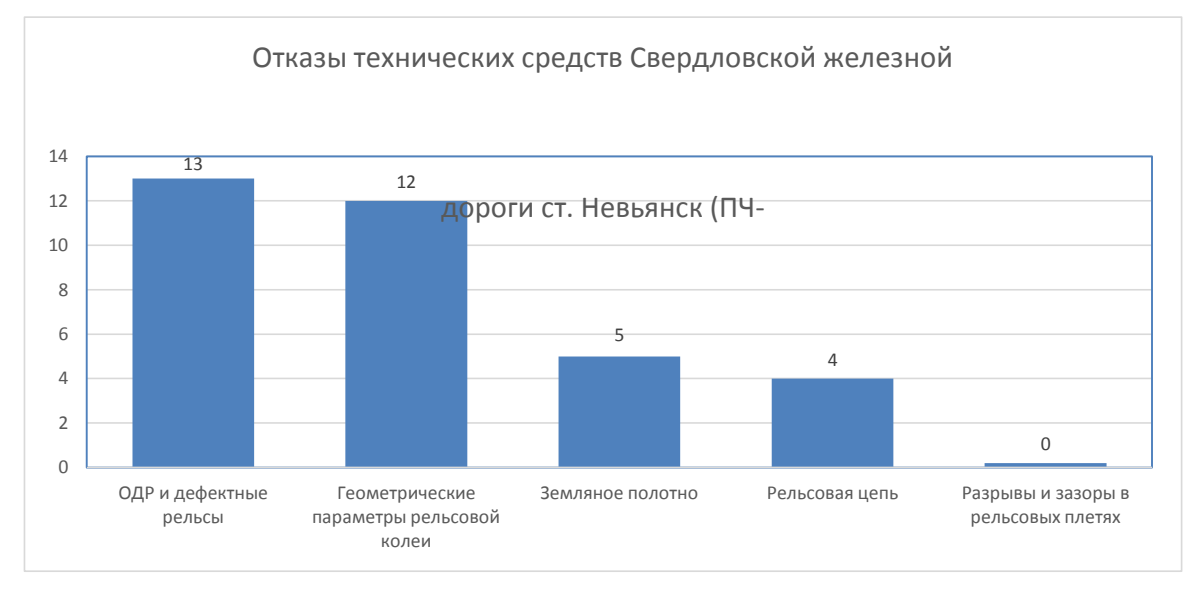

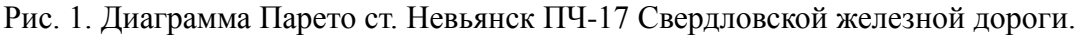

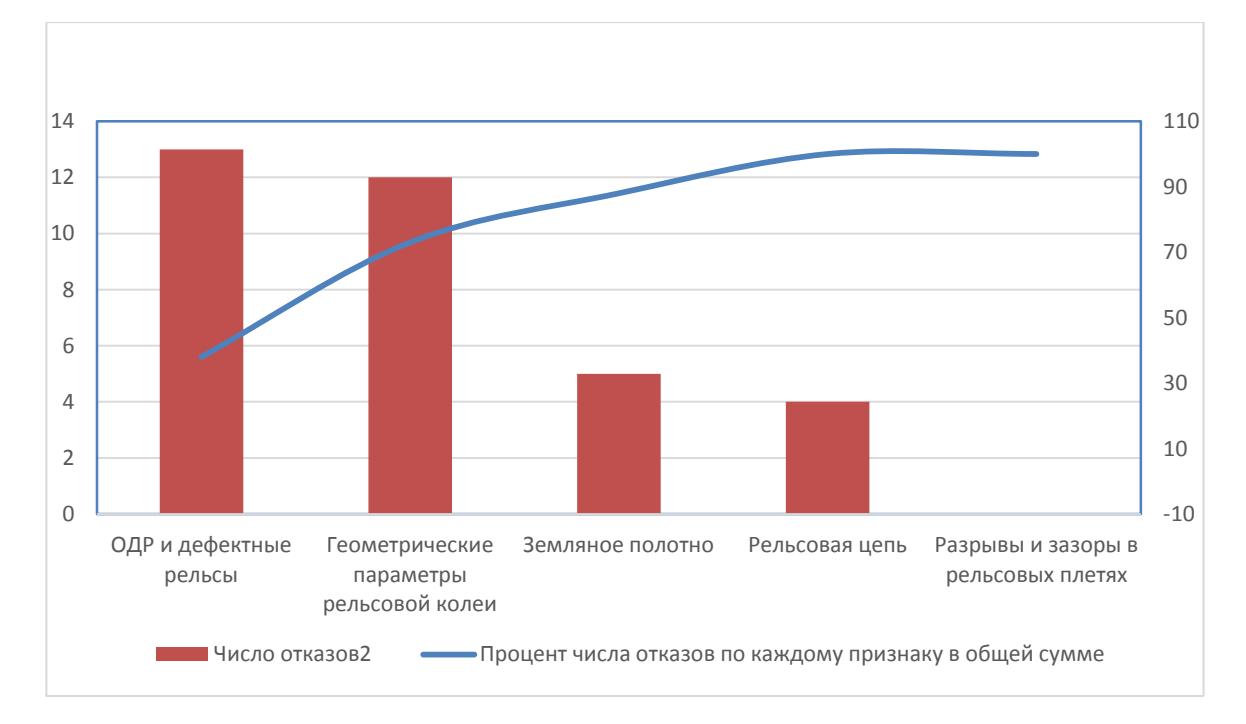

Рис. 2. Кумулятивная кривая на диаграмме Парето ст. Невьянск ПЧ-17

## 5.3. Диаграмма Исикавы.

Чтобы понять основные причины возникновения отказов и составить план на их устранение их можно использовать диаграмму Каору Исикавы. Диаграмма представляет собой средство графического упорядочения факторов, влияющих на объект анализа. Главным достоинством диаграммы Исикавы является то, что она даёт наглядное представление не только о тех факторах, которые влияют на изучаемый объект, но и о причинно-следственных связях этих факторов. В основе построения диаграммы лежит определение задачи, которую необходимо решать.

При вычерчивании причинно-следственной диаграммы Исикавы самые значимые параметры и факторы располагают наиболее близко к голове так называемого «рыбьего скелета». Построение начинают с того, что к центральной горизонтальной стрелке, изображающей объект анализа, подводят большие первичные стрелки, обозначающие главные факторы (группы факторов), влияющие на объект анализа. Далее к каждой первичной стрелке подводят стрелки второго порядка, к которым, в свою очередь, подводят стрелки третьего порядка и т.д. до тех пор, пока на диаграмму не будут нанесены все стрелки, обозначающие факторы, оказывающие заметное влияние на объект анализа в конкретной ситуации. Каждая из стрелок, нанесённая на схему, представляет собой в зависимости от её положения либо причину, либо следствие: предыдущая стрелка по отношению к последующей всегда выступает как причина, а последующая - как следствие.

Для построения причинно-следственной диаграммы необходимо полобрать максимальное число факторов, имеющих отношение к характеристике, которая вышла за пределы допустимых значений. При этом рекомендуется использовать формулы:

«4М» = material (материал) + machine (машина) + man (человек) + method (метод), «5М» = «4М» + milieu (среда),  $\langle \delta M \rangle = \langle \delta M \rangle +$  monitoring (контроль).

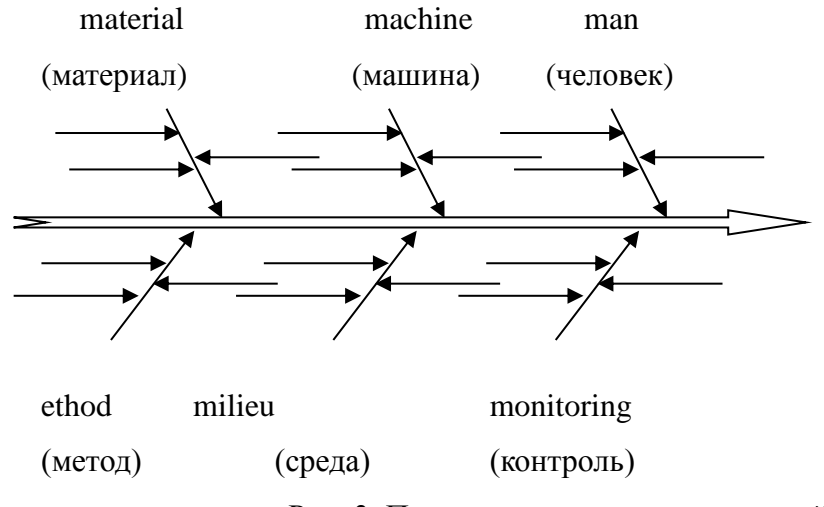

Рис. 3. Пример причинно-следственной диаграммы.

Когда решается задача анализа возможных причин, ответственных за тот или иной дефект или проблему, целесообразно рассматривать эти причины не хаотично, а определенным образом упорядочить, провести их классификацию, выявить максимально возможное их количество. И при этом очень важно обеспечить наглядность, т.е. ситуацию, при которой все причины и их отношение к результату постоянно находились бы в поле зрения. Объектами исследования с помощью диаграмм причин и результатов могут быть: появление дефектности изделий, увеличение расходов на устранение брака, падение спроса на продукцию на рынке, рост заболеваемости или травматизма персонала и т.д. На этапе целеполагания для исследования выбирают или производственную проблему, или один из показателей качества, который содержит тот или иной дефект.

При построении диаграммы Исикавы рекомендуется придерживаться следующего порядка действий: 1) определение перечня показателей отказов, которые следует проанализировать; 2) выбор одного показателя отказов и запись его в середине правого края чистого листа бумаги; 3) проведение слева направо прямой линии, которая будет представлять собой «хребет» будущей диаграммы Исикавы.

Запись главных причин, влияющих на показатель качества:

1. Соединение линиями («большими костями») главных причин с «хребтом», располагая основные на этих главных причин ближе к голове «рыбьего скелета».

2. Определение и запись вторичных причины для уже записанных главных причин.

3. Соединение линиями («средними костями») вторичных причин с «большими костями»

4. Проверка логической связи каждой причинной цепочки.

5. Нанесение всей необходимой информации и проверка законченности составленной причинно-следственной диаграммы Исикавы рис. 3.

В заключение следует подчеркнуть, что, используя диаграмму Исикавы, можно графически отобразить взаимосвязь исследуемой проблемы и причин, влияющих на эту содержательный анализ цепочки проблему, провести взаимосвязанных причин, воздействующих на проблему и влияющих на безопасность труда и движение поездов. Данная диаграмма удобна и проста для применения и понимания

Список литературы

1. О специальной оценке условий труда : Федеральный закон от № 426-ФЗ : текст с изменениями и дополнениями на 30 декабря 2020 года: принят Государственной Думой 23 декабря 2013 года: одобрен Советом Федерации 25 декабря 2913 года. - URL: http://www.consultant.ru/document/cons doc LAW 156555/. - Текст : электронный.

43

2. СТО РЖД 15.014-2012. Система управления охраной труда в ОАО «РЖД».

Организация контроля и порядок его проведения : стандарт ОАО «РЖД» : утвержден и введен в действие Распоряжением ОАО «РЖД» от 28 мая 2012 г. № 1039р. : дата введения 12-01-01. – URL: https://docs.cntd.ru/document/1200102122. – Текст : электронный.